Northern Associates Incorporated

# Core Logging Application

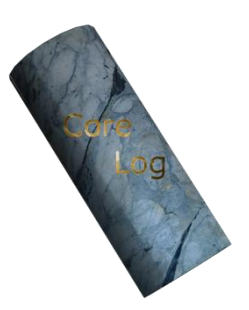

Project Final Documentation

UAA CSCE 470 Senior Capstone Project

Spring 2014

Keith Schneider 4/29/2014

# **Table of Contents**

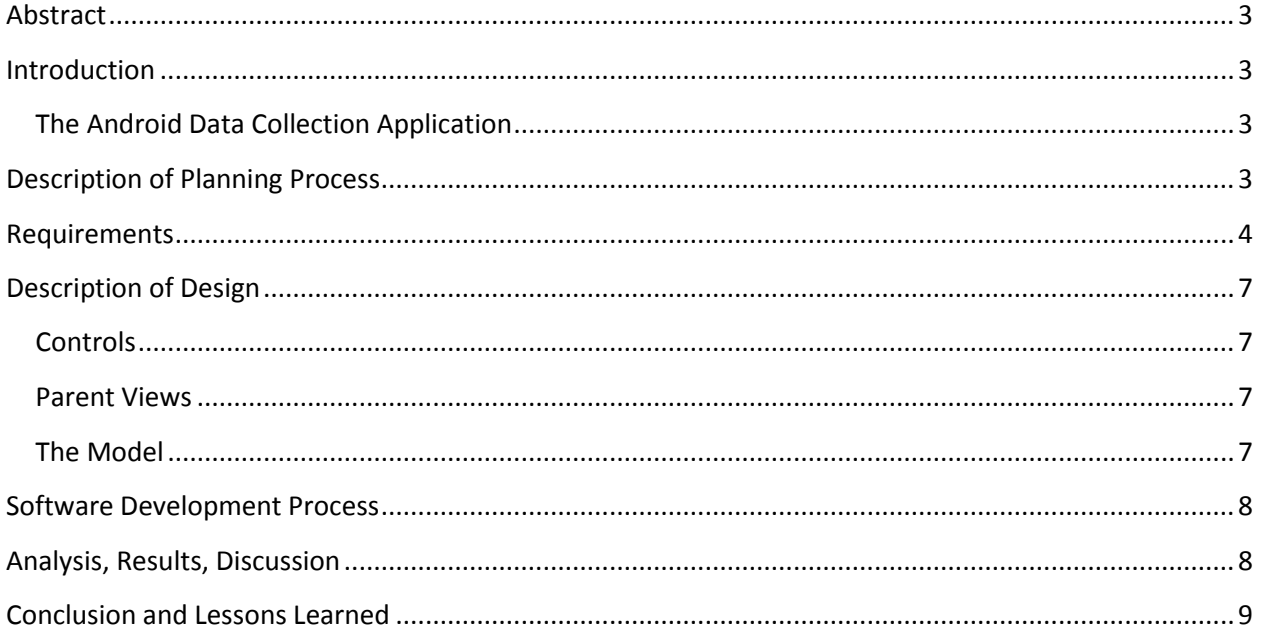

### <span id="page-2-0"></span>**Abstract**

The Core Logging Application is an Android based program that enables geologists to record data about core, RC and field samples. The application provides real-time quality control and data validation to ensure data integrity. The application was designed to integrate into existing data frameworks and provide to the collected data

### <span id="page-2-1"></span>**Introduction**

The NAI Geologic Logging Suite enables rapid logging of core, RC, and field samples. Providing near realtime dissemination of information through a local or global system allows for rapid decision making in the field or remotely based on the most current data available.

The ability to log straight to digital has demonstrated up to a 50% reduction in working hours, and reduced latency in the flow of information from data-collection to data-analysis in some cases by weeks to months. Geologic data collection lends itself to massive and complex data structures which the loggers are not typically aware of, this leads to time consuming and complex problems when transferring data from paper to digital. With real-time QC and recording data in a valid format from the start, digital logging saves frustration and man-hours for loggers, database administrators, analysts, and decision makers.

The Android application is part of a larger suite consist of three major components, an Android Tablet application, a Microsoft Excel component, and a master database. Only the tablet application will be considered for the purposes of this document.

# <span id="page-2-2"></span>**The Android Data Collection Application**

The Android tablet application allows loggers to collect geologic data and provides real-time QC. The straight to digital format enables data collected to be quickly checked by a database administrator, and to be put in the hands of decision makers.

#### *Features*

- Straight to digital Logging
- Real-time QC
- Integrated photos with annotation
- Bar-code scanning for laboratory samples
- Alternative interfaces for logging Core, RC, and Orientation
- The ability to transfer files in the field via USB, SD-Card, WiFi or Bluetooth

# <span id="page-2-3"></span>**Description of Planning Process**

The planning process for this iteration, involved consulting with my employers and clients. A list of requested changes and new features where categorized given priorities. One challenge faced in the planning process is that new requests for features or changes to existing data structures continue to come in, so the plan must be fluid and allow for additions and new priorities.

I used a system of nebulous units of time (NUTS) similar to the Agile method to assign approximate values to the individual user stories. The order in which user stories where implemented was based however on client priority.

# <span id="page-3-0"></span>**Requirements**

#### *The original requested features list*

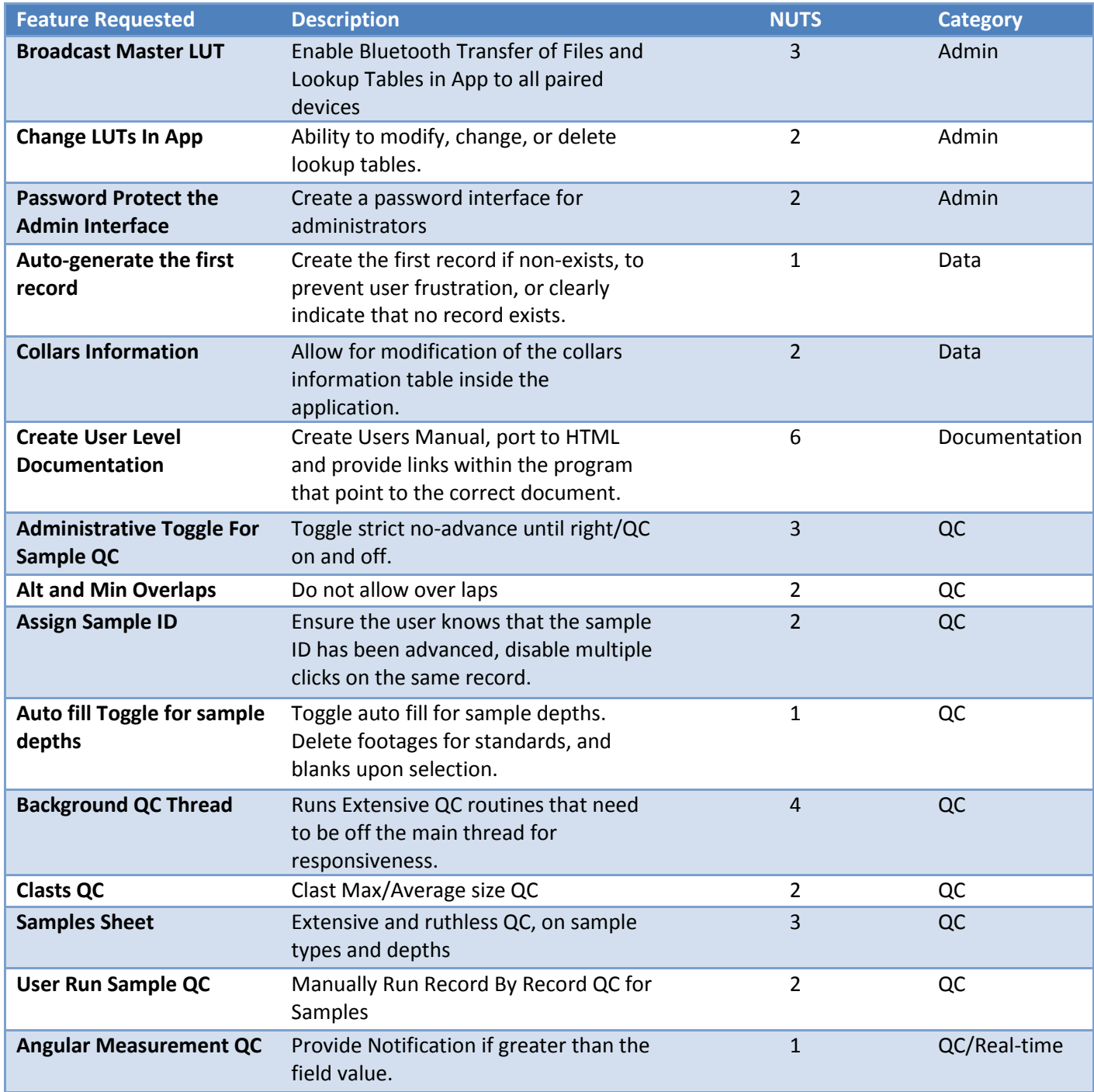

# Core Logging Application

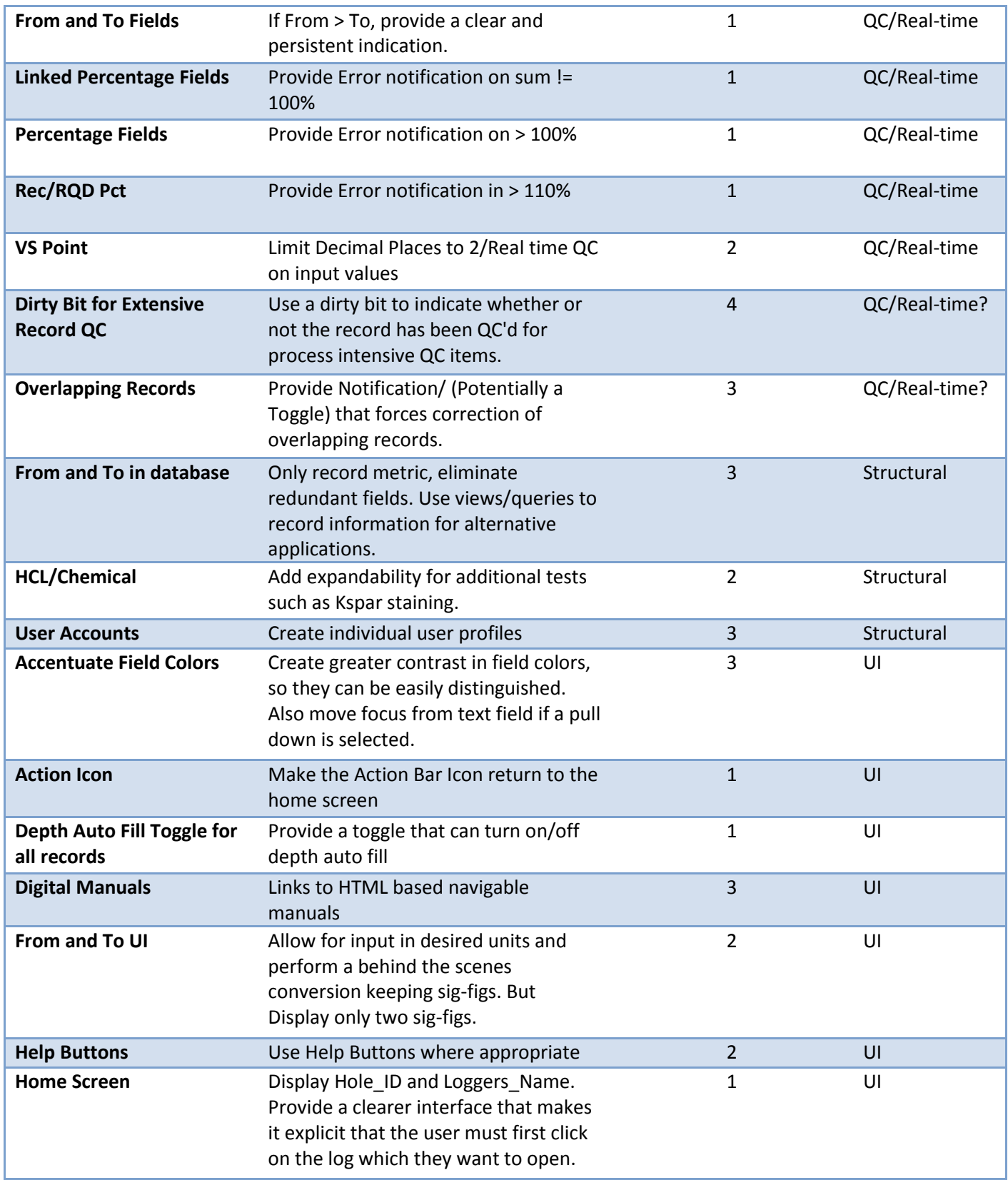

# Core Logging Application

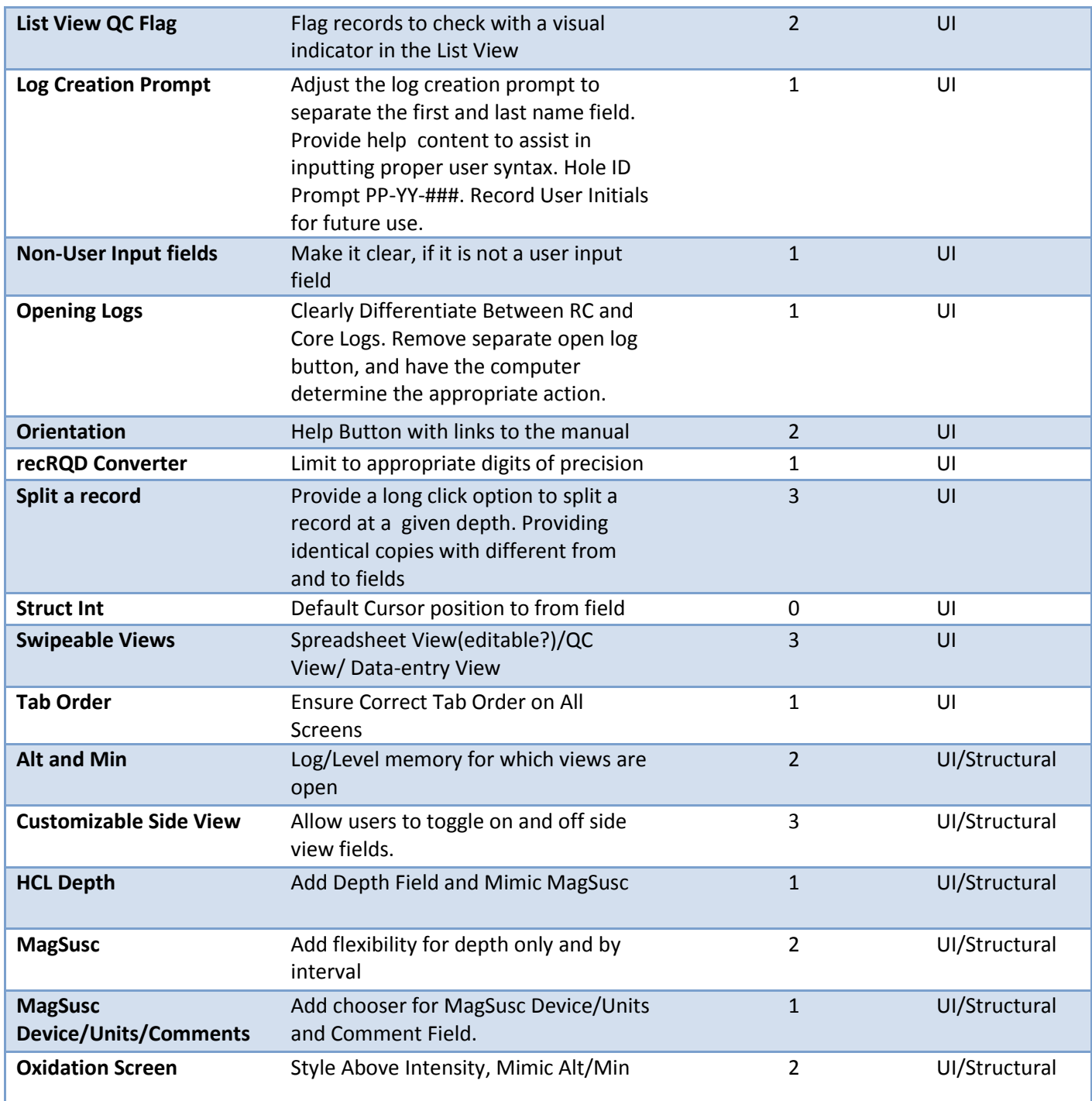

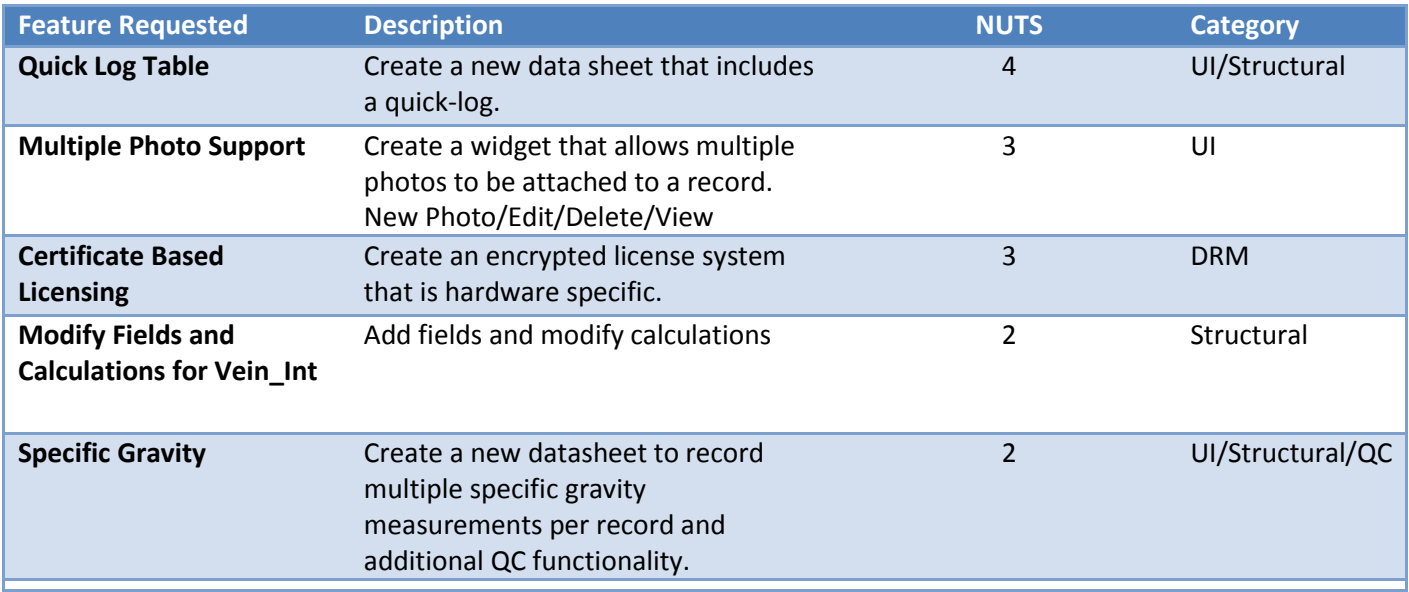

#### *Additional features added during the process*

## <span id="page-6-0"></span>**Description of Design**

### <span id="page-6-1"></span>**Controls**

Controls are built upon a common interface that contains both the control component, and QC code that is particular to that type of control, or data field. This allows for the control itself and the code to vary independently and promotes reuse. Each control has a reference to it parents data structure and registers as an observer to be notified of specific changes in the structure.

### <span id="page-6-2"></span>**Parent Views**

The parent views consist of two major visual components. A navigational component which allows for navigation through the data structure. And a view consisting of the various controls necessary to make modifications to the actual data.

The parent view also contains data QC component that can check the data set as a whole for validation errors that can only be found in context. Validation errors can then be forwarded to the appropriate controls to notify the logger, that the data need further attention.

### <span id="page-6-3"></span>**The Model**

The database is based on the Open-Source SQLite3 format, and contains the recorded data. Queried data is accessed through a custom pointer class that navigates the data structure, performs updates to the data, and notifies registered listeners of changes. The model itself contains some inherent QC that enforces validation for critical information to prevent the dataset from being corrupted.

### <span id="page-7-0"></span>**Software Development Process**

The software is primarily implemented using a model view controller (MVC) paradigm. While specific functionality for controls are implemented as a component based method. This allows specific functionality to be implemented once, and then wrapped around a control.

When implementing new functionality such as a QC routine or a generic function, the widget base class is first extended. The base class already has logic built-in that knows how to interface with the data structure, and automatically registers to be notified of changes. The object then can listen and respond to either event based (user initiated) changes, or wait until notified by the data-structure.

UI elements are primarily implemented in XML, and are modified using a WYSIWYG editor, however within the application there are times when this is not feasible. In certain circumstances views or controls must be generated dynamically in code.

When structural changes to the database are required it has system-wide repercussions and must be implemented throughout the data suite. This requires involves implementing the imposed changes and testing the results in the application, and the rest of the system. Any time such a change is made all affected clients must immediately update all software used, so great care is taken with this kind of change.

### <span id="page-7-1"></span>**Analysis, Results, Discussion**

Overall the system that I have developed is both flexible and extensible. The modular bolt on component model for adding functionality to controls works well, and from a coding perspective minimizes redundant work. Implementing the UI in XML is a great benefit that comes along with the Android API, however for an application that is this large with a great many views it can be very time consuming. Presently all views are implemented for a 10.1" screen. However, it would be a huge undertaking to implement these views in a manner that would accommodate all form-factors, and would greatly increase the cost of any future modifications.

The programs inherent tie to the structure of the database is also a significant hurdle, where changes have serious implications. This is functional and economically viable on the scale that the application is deployed, but if this where to serve a significant number of clientele with unique needs, it would probably require a full-time dedicated support staff to maintain the application.

One proposed solution to both the UI and Structural issues would be to dynamically generate the required information at run-time using a scripting language. I actually accomplished this in a previous generation of the application, but it increases the code complexity, and discourages customized routines. However I would eventually like to come up with a data-descriptor that could be implemented at all levels of the application suite.

### <span id="page-8-0"></span>**Conclusion and Lessons Learned**

The application itself is field tested and proven, but will be constantly under development and updating for the lifetime of its usefulness. Every step I take to ensure maximum reuse of code, and general functionality has paid off in spades. There are certainly changes to the code base that could greatly extend the usefulness of the application such as employing a scripting language that defines the programs operation. The goal would be to maintain maximum client-centric customization, while generalizing the implementation. Previous attempts at this have shown that it comes at a cost, particularly in terms of runtime efficiency, and abandoning certain platform abstractions that provide convenient controls for styles and formatting.

Developing this application has impressed on me the importance of UI design, and especially in a resource constrained environment. Requests for structural changes to the application come almost exclusively from upper management, while request from the users are almost always UI centric. There is always a balance that has to be struck between the two, but in many ways the second is more important. If using the application becomes a frustrating experience, then its won't survive very long.